# **Curso Técnico de Informática Para Internet Atividade – Formulários HTML**

Prof Esp. Jonas Willian

# **Formulário 01**

O formulário abaixo é um formulário padrão para comentários em Blogs. Utilize as tags de formulário para desenvolvê-lo.

# Deixe um comentário Nome: E mail: Website: Comentário: Observação: Seu comentário será publicado após passar pelo moderador Enviar Comentário

#### **Formulário 02**

O formulário abaixo representa uma página de cadastro de um usuário em um sistema interno de uma universidade. Utilize as tags de formulário para desenvolvê-lo.

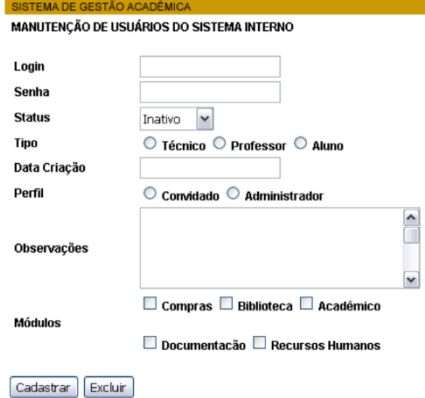

# **Formulário 03**

Construir um formulário em HTML e aplicar as regras CSS de forma que fique semelhante a imagem abaixo:

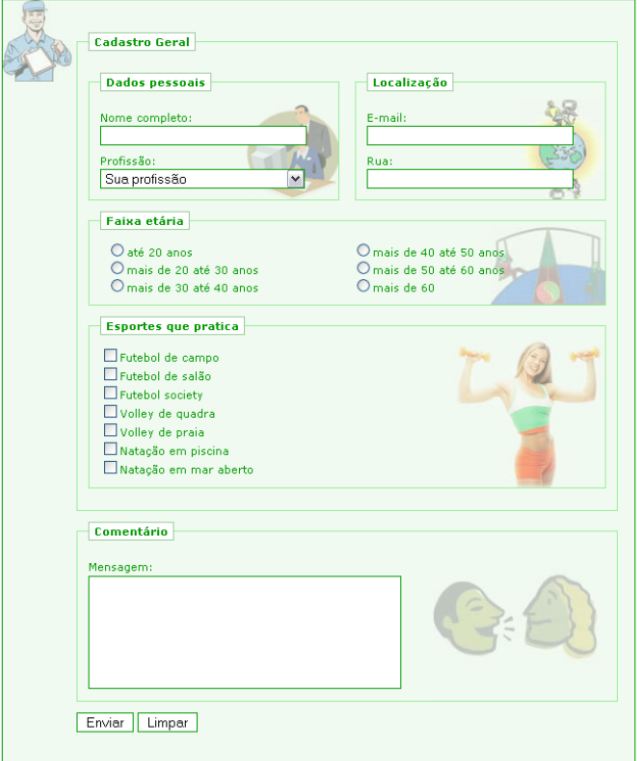

# **Formulário 04**

Desenvolver o seguinte formulário de cadastro com as seguintes características.

- A célula com o texto: "Não é associado? Faça seu cadastro" deverá ter cor de fundo azul claro com texto na cor preta. A outra célula da mesma linha deverá ter cor de fundo azul escuro

- O campo UF, deverá vir com as siglas de todos os Estados Brasileiros para o usuário escolher

- O campo Est. Civil deverá vir com os seguintes dados: Solteiro, Casado, Viúvo e Divorciado

- O campo senha deverá ter os dados escondidos. Ou seja, ao digitar os valores para preencher o campo ele deverá está no formato de "password"

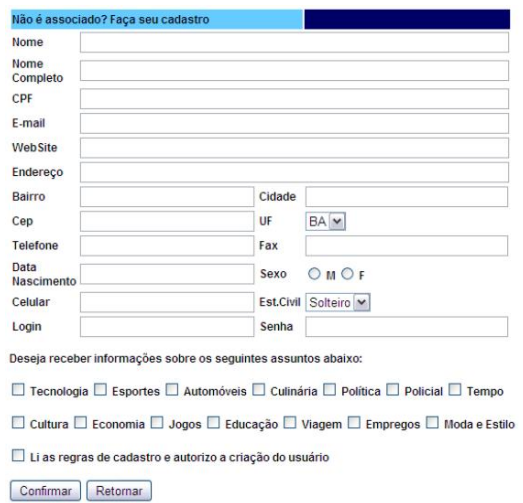